## Emballage en seau

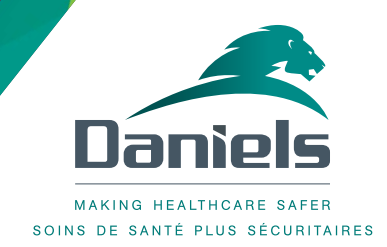

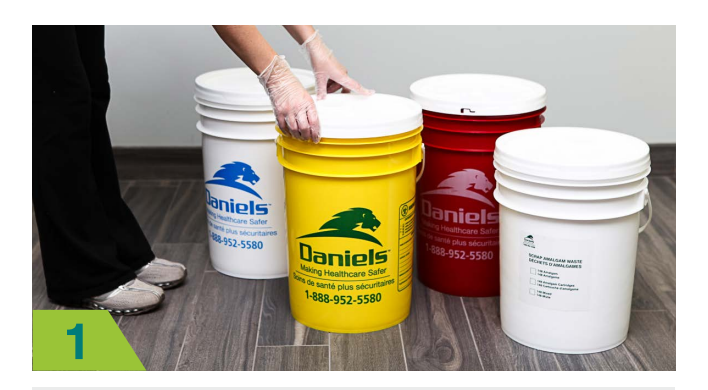

S'assurer que le seau ne contient que des déchets approuvés. Mettre le couvercle plat sur l'ouverture du seau. S'assurer que le seau n'est pas trop rempli.

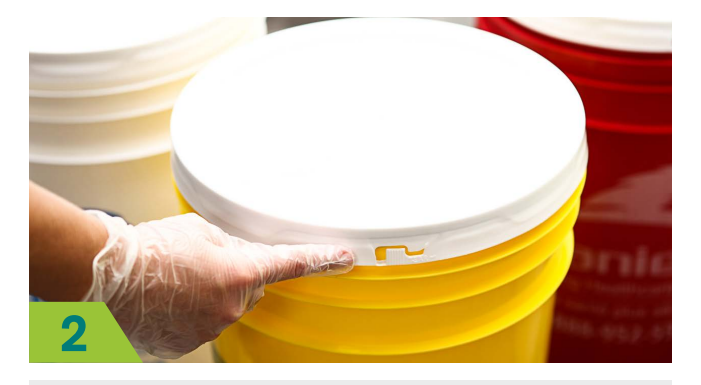

Ne pas retirer le sceau d'inviolabilité.

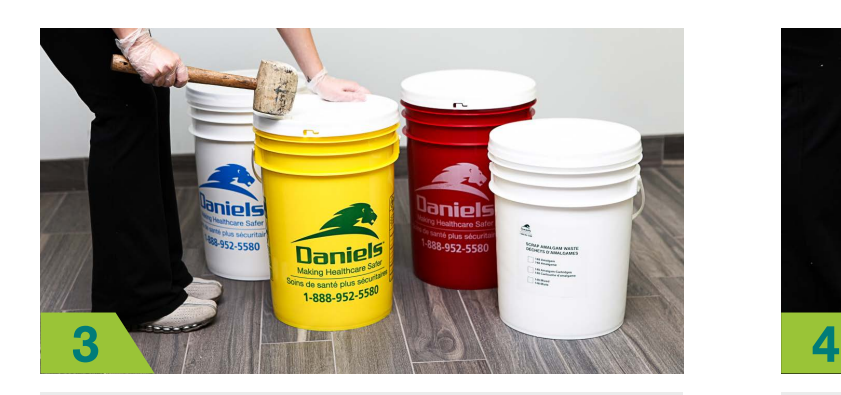

Fermer le couvercle fermement. S'assurer qu'on ne voit aucun espace dans la bande d'étanchéité du couvercle. Continuer d'appliquer une pression jusqu'à ce que le couvercle soit complètement fermé.

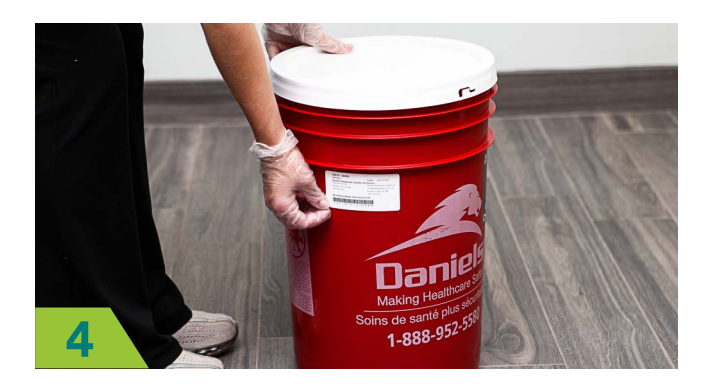

Apposer l'étiquette blanche du code à barres Daniels sur le côté du seau.

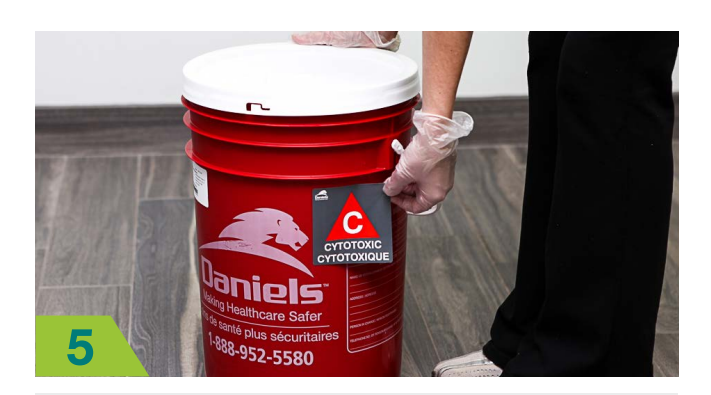

Le cas échéant, apposer l'étiquette à code couleur de déchets à côté de l'étiquette du code à barres de Daniels.

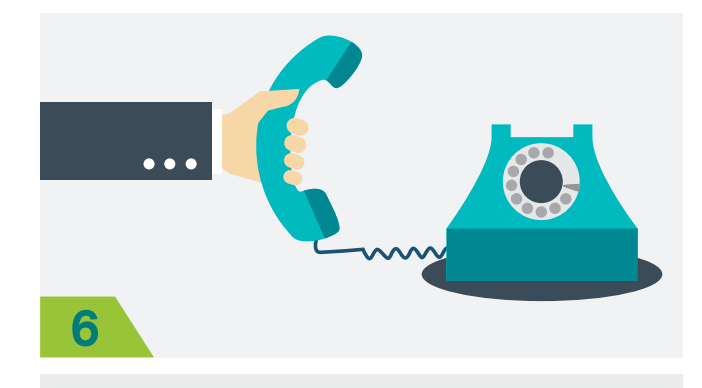

Communiquez avec votre service local Daniels pour organiser la cueillette de votre seau.